# **Universal Asynchronous Transmitter/Receiver (UART) Virtual Peripheral**

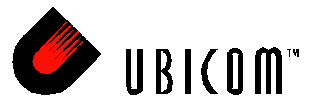

### **Application Note 38**

June 2001

### **1.0 Introduction**

The UART Virtual Peripheral™ uses the SX communications controller to provide asynchronous serial communication through an RS-232 interface. The Virtual Peripheral provides direct communication with any device that has an RS-232 interface, such as a PC. The Virtual Peripheral has been developed using the SX Evaluation Board and has been tested using the SX-Key interface from Parallax Inc. and the SXIDE integrated development environment from Advanced Transdata Inc.

Unlike other MCUs that add functions in the form of additional silicon, the SX Series uses its fast execution rate to emulate peripheral functions in software modules, called Virtual Peripherals. On-chip hardware peripherals are only provided for functions that cannot be performed efficiently in software, such as timers and analog comparators.

## **2.0 Program Description**

The UART Virtual Peripheral is designed to operate at at a fixed frequency driven by periodic interrupts. In the SX, the mechanism used to generate periodic interrupts of a fixed frequency is the RTCC timer. The UART virtual peripheral can be run as one of several threads in a multithreaded interrupt service routine (ISR) or as part of a single thread. The code this document describes contains a multi-tasking ISR. Whenever an RTCC interrupt occurs, an interrupt service routine (ISR) is called which contains a multitasker for allocating CPU bandwidth among any Virtual Peripherals which require interrupt service. Each task is called a *thread*. The UART Virtual Peripheral is split into a transmit section and a receive section, and each of these sections is assigned to isrThread1. In this example, the multitasker implements 16 slots for calling threads, and four of these slots are occupied by calls to isrThread1. Because the UART Virtual Peripheral only receives service on every fourth interrupt, most of the CPU bandwidth is available for use by other Virtual Peripherals.

#### **2.1 Interrupt Service Routine Flowchart**

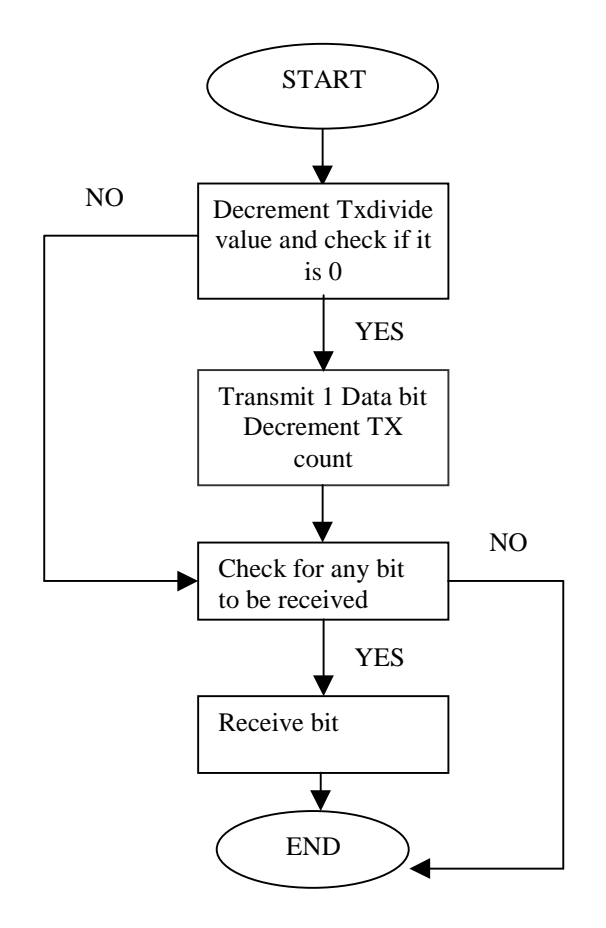

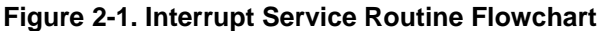

Ubicom™ and the Ubicom logo are trademarks of Ubicom, Inc. All other trademarks mentioned in this document are property of their respective componies.

### **3.0 Source Code Sections**

The source code for the UART Virtual Peripheral is divided into five sections:

- Equates Section: Constants that define the operation of the UART
- Bank Section: Memory allocation for the virtual peripheral
- Initialization Section: Must run before the mainline application code can run
- Interrupt Section: The most important part of the virtual peripheral; the section of code that continually runs (while enabled) and mimics hardware in software
- API Subroutines: Send data to and receive data from the Virtual Peripherals. Analogous to the API routines that would be written for accessing hardware, and make the operation of the virtual peripheral transparent.

When integrated into an application, each section of the source code is inserted at an appropriate location in the main body of the application's source code.

#### **3.1 Equates Section**

The equates section provides configuration constants, allowing compile-time changes in the functionality of the UARTs.

UARTRxFs, UARTTxFs: These constants define the SAM-PLING RATE of the UART, and must be calculated by the software programmer based on the Interrupt Frequency and on how the ISR-Multitasker is set-up. In this version of the source code, the UART transmitter and receiver are both sampled at rates of 57600Hz.

Interrupt Frequency = 
$$
\frac{Oscillator\ Frequency}{IntPeriod}
$$

\nUARTTXFS = interrupt\ frequency\* \frac{number\ threads\ calling\ rs232Transmit

*total number of ISR threads*

By Default,

oscillator frequency = 50MHz

Interrupt frequency » 230400Hz

Number of threads calling the rs232Transmit/Receive routines  $= 4$ 

Number of ISR Threads is 16.

----------------------------------------------------------

Therefore, UARTTXFs and UARTRXFs =  $57600$ .

The multitasker rotates interrupt service among 16 slots, and isrThread1 is called from four of these slots. In other examples, one slot of 16 might be sufficient to service the UART Virtual Peripheral ISR.

The pins on which the input and output data are received and sent are also defined in this section. Port A is used for the external interface.

The port pins are configured as follows:

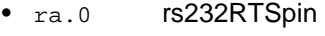

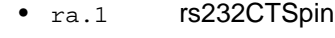

- ra.2 rs232Rxpin
- ra.3 rs232Txpin

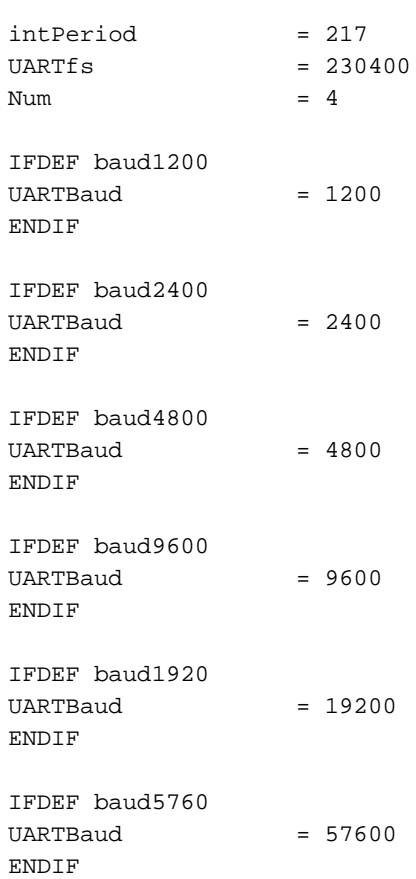

#### **3.2 Bank Section**

This section describes the use of the register banks in the UART Virtual Peripheral.

Inside this bank we have different banks for RS232TX, RS232RX, and Multiplex for clarity. Although there are three banks, because all three are declared within bank 1, bank 1 becomes the current bank whenever any of these three banks are accessed. Using different defines for each module allows the RAM definitions to be moved around in the future to make space for other Virtual Peripherals in the same application.

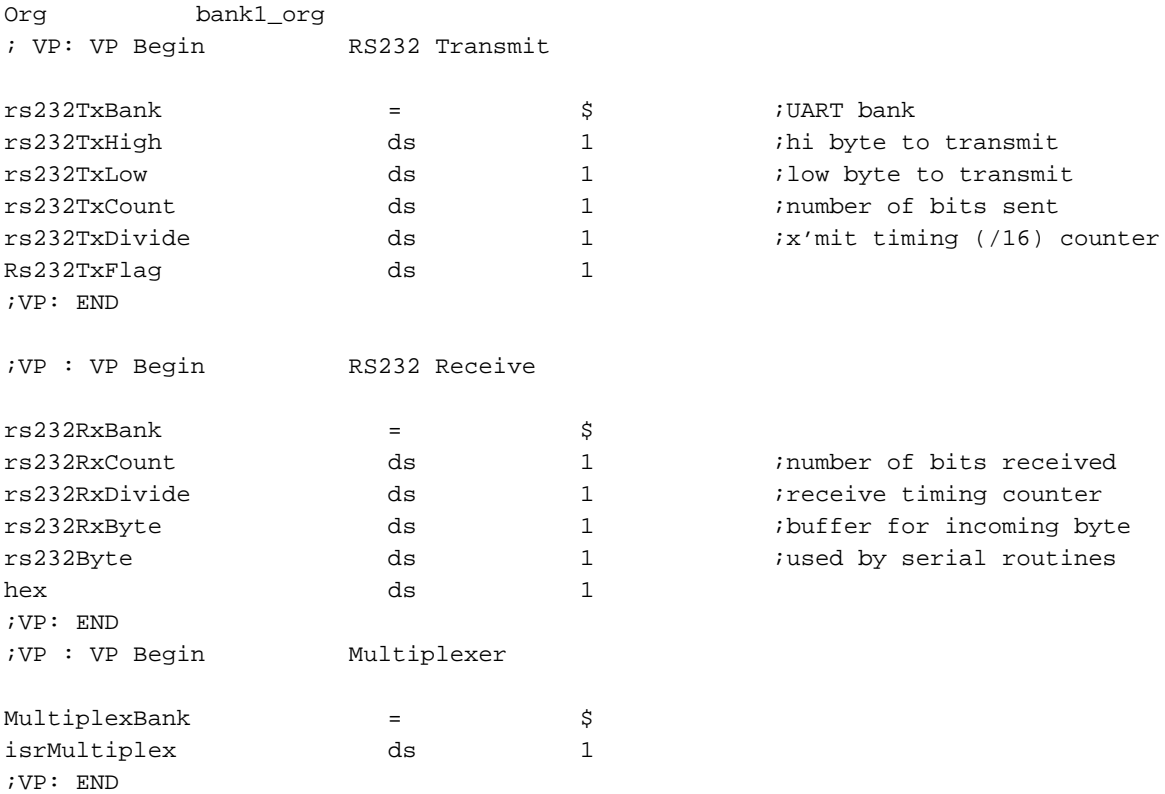

#### **3.3 Initialization Section**

This section provides initialization for the UART Virtual Peripheral. This has to be included with the initialization of all other ports and registers, prior to entering the main loop of the application.

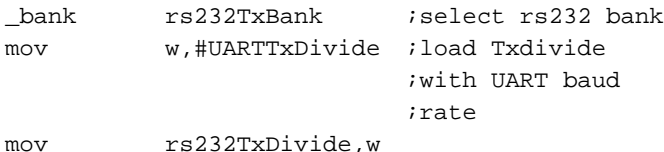

Initialization is required to send the data at the desired baud rate. The value of UARTTxDivide specifies the number of times the thread has to be serviced before a bit is transmitted. For example, at 9600 baud the value of UARTTxDivide is 6 (57600/9600=6), which means that a bit is transmitted once for every six times isrThread1 is called.

#### **3.4 Interrupt Section**

This section is the UART Virtual Peripheral ISR. The flow of the interrupt service routine is demonstrated by the flowchart in Figure 2-1.

The ISR returns with a "retiw" value of -217 every 4.32 microseconds at an oscillator frequency of 50 MHz.

The events that occur on an interrupt are:

- 1. An interrupt occurs whenever the RTCC value rolls from \$FF to \$00. The interrupt jumps to the ISR at \$00.
- 2. In the ISR, the value of isrMultiplex is incremented. Initially it is zero. isrMultiplex implements rotation among the slots for threads called by the multitasker. isrMultiplex is added to the value of the program counter to jump into a table of jump instructions for the threads.
- 3. In isrThread1, the UART Virtual Peripheral ISR is executed.
- 4. The value of rs232TxDivide is checked for zero, to confirm whether a bit has to be transmitted in this cycle. The value of UARTTxDivide is loaded to rs232TxDivide.
- 5. The value of rs232TxCount is checked to confirm the presence of data to be transmitted. If the value is not zero, there is data to be transmitted, in which case the transmit routine is executed.
- 6. The data stored in rs232TxHigh is pushed to the W register.
- 7. The MSB of the rs232TxLow register is set, which is the start bit. A total of ten bits are transmitted, which consists of 1 start bit  $+ 8$  data bits  $+ 1$  stop bit. The receiver has to be configured for this format.
- 8. The bits are rotated to the right and fed to the rs232TxLow register.
- 9. Bit 6 of the  $rs232TxLow$  register is transmitted on the TX pin.

A similar procedure is used to receive the incoming bytes.

The source code of the interrupt service routine is shown below:

```
ora
    INTERRUPT ORG
                 ; First location in program memory.
------------------Interrupt Service Routine------------------------------
; Note: The interrupt code must always originate at address $0,
; Interrupt Frequency = (Cycle Frequency / - (retiw value)) For example:
; With a retiw value of -217 ;and an oscillator frequency of 50MHz, this
; code runs every 4.32us.
: ************
                org
             $0; Virtual Peripheral Multitasker up to 16 individual threads, each running at
; the(interrupt rate/16).
; Input variable(s): isrmultiplex : variable used to choose threads
; Output variable(s): None executes the next thread
; Variable(s) affected: isr_multiplex
; Flag(s) affected: None
; Program Cycles: 9 cycles (turbo mode)
MultiplexBank
         _bank
                                  \cdotinc
                 isrMultiplex
                                  ; toggle interrupt rate
                 w, isrMultiplex
        mov
                                  \ddot{i}; The code between the tableStart and tableEnd statements MUST be completely
; within the first half of a page. The routines it is jumping to must be in the
; same page as this table.
tableStart
                              ; Start all tables with this macro
          jmp
                   pc+w\cdot:
          jmp
                    isrThread1
                              \cdotisrThread2
          imp
                              \cdotisrThread3
          jmp
                              \cdotisrThread4
          jmp
                              \cdotjmp
                    isrThread1
                    isrThread5
          imp
                              \cdotisrThread6
          jmp
                              \cdotisrThread7
                              \cdotjmp
                    isrThread1
          jmp
                              \cdotisrThread8
          jmp
                              \cdotimp
                    isrThread9
                              \cdotisrThread10
          jmp
                              \cdotisrThread1
          imp
                              \cdotisrThread11
          jmp
                              \cdotisrThread12
          jmp
                             \cdot:
          jmp
                    isrThread13
    tableEnd
                              ; End all tables with this macro.
```
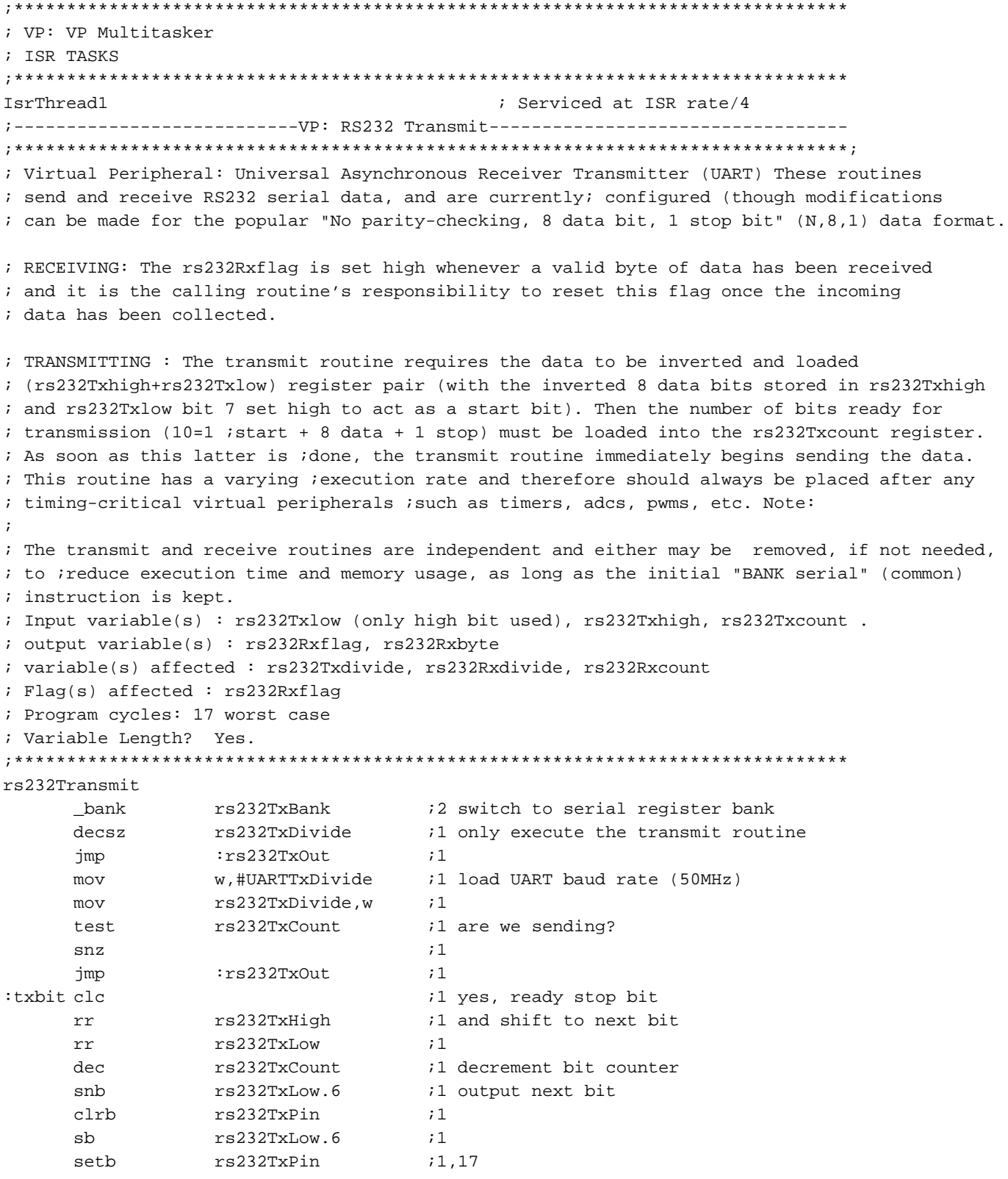

:rs232TxOut

#### ; Virtual Peripheral: Universal Asynchronous Receiver Transmitter (UART) ; These routines send and receive RS232 serial data, and are currently configured ; (though modifications can be made) for the popular "No parity-checking, 8 data bit, ; 1 stop bit" (N,8,1) data ; format. RECEIVING: The rx\_flag is set high whenever a valid ; byte of data has been received and it ; is the calling routine's responsibility to reset ; this flag once the incoming data has been collected. ; Output variable(s) : rx\_flag, rx\_byte ; Variable(s) affected : tx\_divide, rx\_divide, rx\_count ; Flag(s) affected : rx\_flag ; Program cycles: 23 worst case ; Variable Length? Yes. rs232Receive bank rs232RxBank  $\mathbf{12}$  $sb$ rs232RxPin *i*1 get current rx bit  $C<sub>2</sub>$  $:1$ rs232RxPin snb  $;1$  $stc$  $;1$ test rs232RxCount ;1 currently receiving byte?  $SZ$  $;1$ jmp :rxbit ;1 if so, jump ahead mov  $w, #9$ ;1 in case start, ready 9 bits ;1 skip ahead if not start bit  $SC$ rs232RxCount, w *i*1 it is, so renew bit count mov ;1 ready 1.5 bit periods (50MHz)  $m \cap v$ w, #UARTRxStDelay rs232RxDivide.w mov  $\cdot$  1 :rxbit rs232RxDivide ;1 middle of next bit? decsz jmp :rs232RxOut  $\mathbf{1}$ w,#UARTRxDivide ;1 yes, ready 1 bit period (50MHz) mov mov rs232RxDivide,w  $:1$ rs232RxCount ;1 last bit? dec  $;1$  if not?  $SZ$ rs232RxByte *i*1 then save bit rr  $i1$  if so,  $snz$ setb rs232RxFlag ;1,23 then set flag :rs232RxOut isrOut :7 cycles until mainline program resumes jmp iexecution isrThread2 ; Serviced at ISR rate/16 jmp isrOut ; 7 cycles until mainline program resumes ; execution isrThread3 ; Serviced at ISR rate/16 jmp isrOut ; 7 cycles until mainline program resumes ; execution isrThread4 ; Serviced at ISR rate/16 jmp isrOut ; 7 cycles until mainline program resumes ; execution isrThread5 ; Serviced at ISR rate/16 isrOut ; 7 cycles until mainline program resumes jmp ; execution

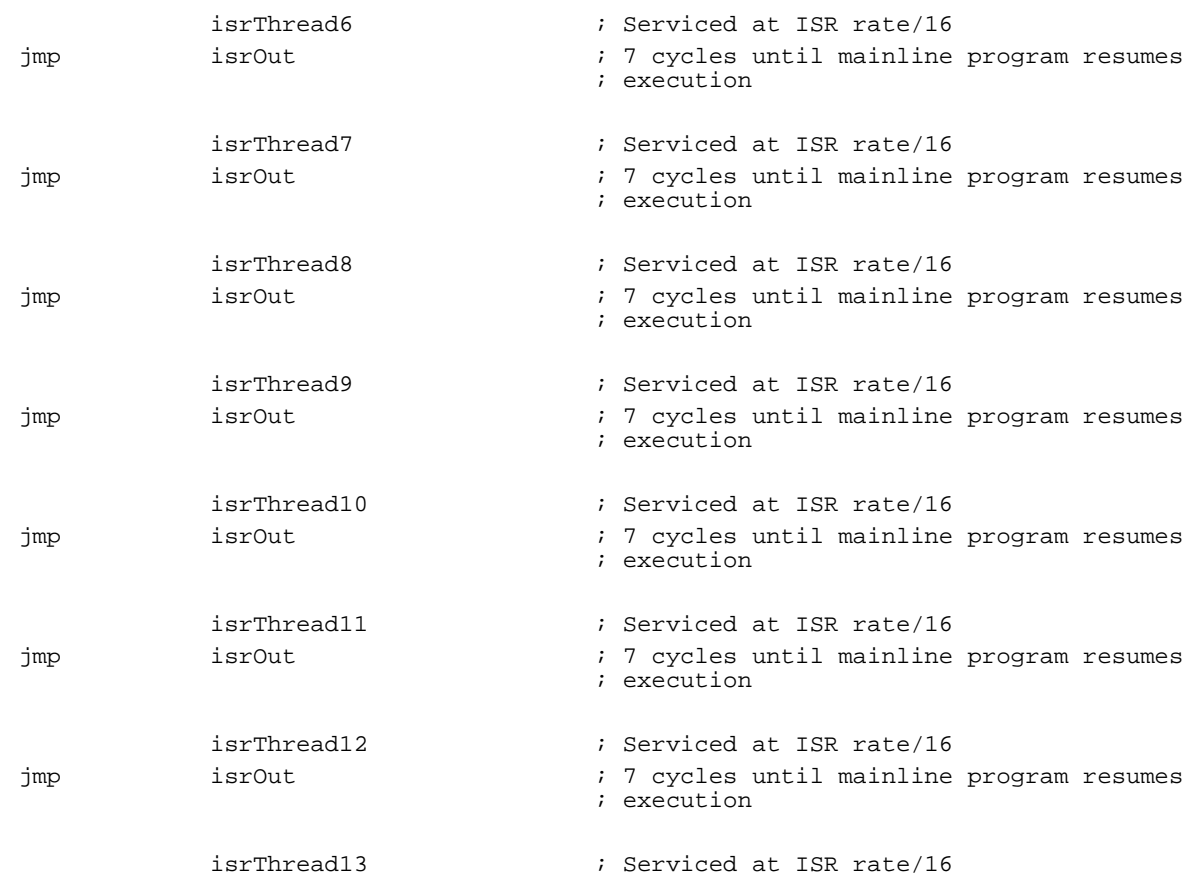

; This thread must reload the isrMultiplex register reload isrMultiplex so isrThread1 will be ; run on the next interrupt. This thread must reload the isrMultiplex register since it is ; the last one to run in a rotation.

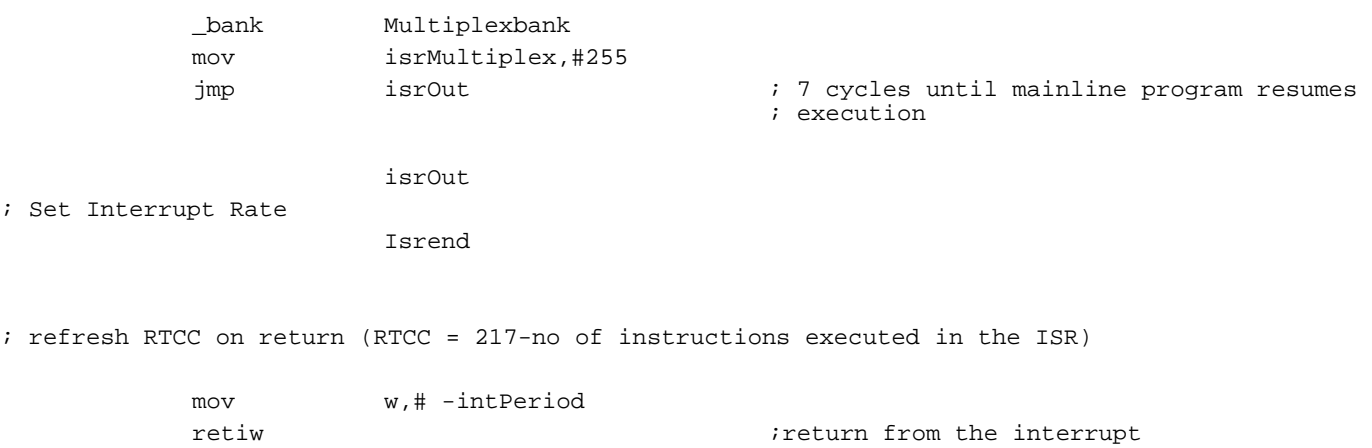

; End of the Interrupt Service Routine

## **4.0 Baud Rate Generation and Timing**

As an example of calculating the parameters which control the timing of the UART Virtual Peripheral, consider transmitting data at 14400 baud with four times oversampling (i.e. a sampling frequency of 57.6 kHz).

Transmission time for 1 bit  $= 1/14400$  seconds

The divide ratio UARTTxDivide for the above example is the sampling rate divided by the baud rate. The sampling rate is defined by the interrupt frequency and the number of slots for the UART virtual peripheral ISR in the multitasker.

So the formula for the UARTTxDivide and UARTRxDivide constants is:

UARTTxDivide = UARTTxFs/(UARTBaud)  $= 57600/(14400 * 4) = 1$ 

In receive mode, the generation of baud rate is calculated in the same way, except that a constant called UARTRx-StDelay is used to skip over the start bit. This constant is equal to 1.5 times the baud period. Its purpose is to ensure that the bits are sampled near the middle of each pulse.

#### **4.1 Circuit Design Procedure**

The simplest version of the circuit requires two port pins for transmit and receive. If hardware handshaking is used, additional port lines are required. The hardware interface only requires a driver for converting the voltage level of the signals. The same concept can be used to extend and configure two or more independent UARTs.

Lit #: AN38-03

### **Sales and Tech Support Contact Information**

For the latest contact and support information, please visit the Ubicom website at www.ubicom.com. The site contains technical literature, local sales contacts, tech support and many other features.

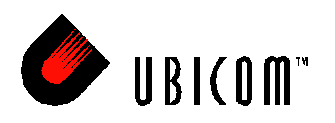

**1330 Charleston Road Mountain View, CA 94043**

Contact: supportdesk@ubicom.com http://www.ubicom.com Tel.: (650) 210-1500 Fax: (650) 210-8715